#### Processamento de dados XML

Vanessa Braganholo

Vanessa Braganholo

#### Introdução

- **Dois pontos básicos:** 
	- ▶ Como escrever um documento XML?
	- ▶ Como ler um documento XML?

## Escrevendo um documento XML

#### ▶ Documentos XML

- ! Podem ser escritos à mão usando um editor
- **I** Podem ser gerados automaticamente
	- ! Troca de dados, protocolos entre aplicativos
	- ! Importação/exportação entre diferentes formatos de dados (relacional -> xml, xml -> relacional, etc.)
	- ! Marcação de saída é relativamente fácil:

fprintf(sdtout, " $\langle$ para>paraqrafo $\langle$ /para>" $\langle n \rangle$ ; System.ou.printl("<para>paraqrafo</para>"n\); Clibs.puts("<para>paragrafo</para>"\n);

## Lendo um documento XML

- ! Software **pode** ser usado para escrever um documento XML
- ! Software **deve** ser usado para ler um documento XML
	- ! Infelizmente a leitura é mais complexa do que a escrita
	- **I** Várias questões:
		- ! Caracteres como "enter" "espaços em branco" devem ser sempre tratados
		- ! Substituir as entidades no texto
		- ▶ Processar DTD/XML Schema

## Lendo um documento XML

- ! Especificação XML -- na W3C --
	- **Eornece todas as informações** 
		- ▶ O que deve ser tratado durante a leitura de um documento XML
- ! Para ler um documento XML
	- ! Necessidade de um módulo de processamento "XMLsensitive"
		- ! Processador XML
			- $\Box$  Torna o documento XML acessível por uma aplicação
			- $\Box$  Detecta formatos que não podem ser processados
			- $\Box$  Entidades que não são recursos válidos

### Processamento XML

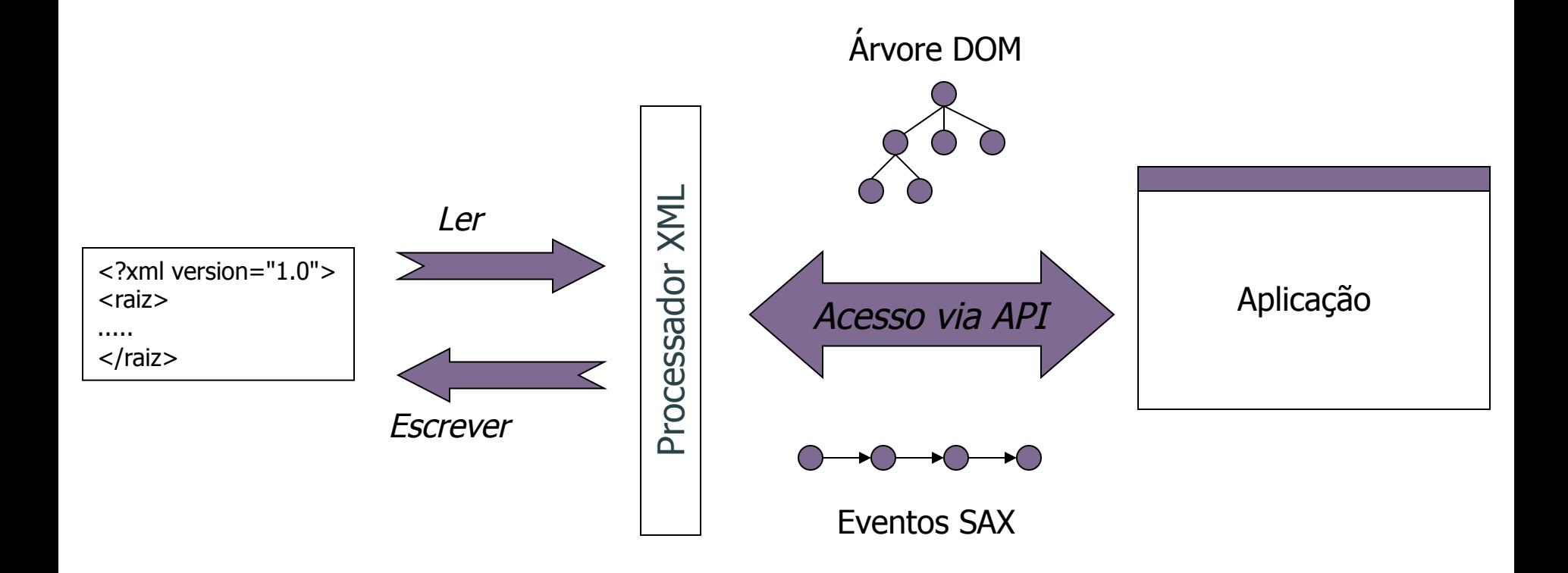

b.

### Processador XML

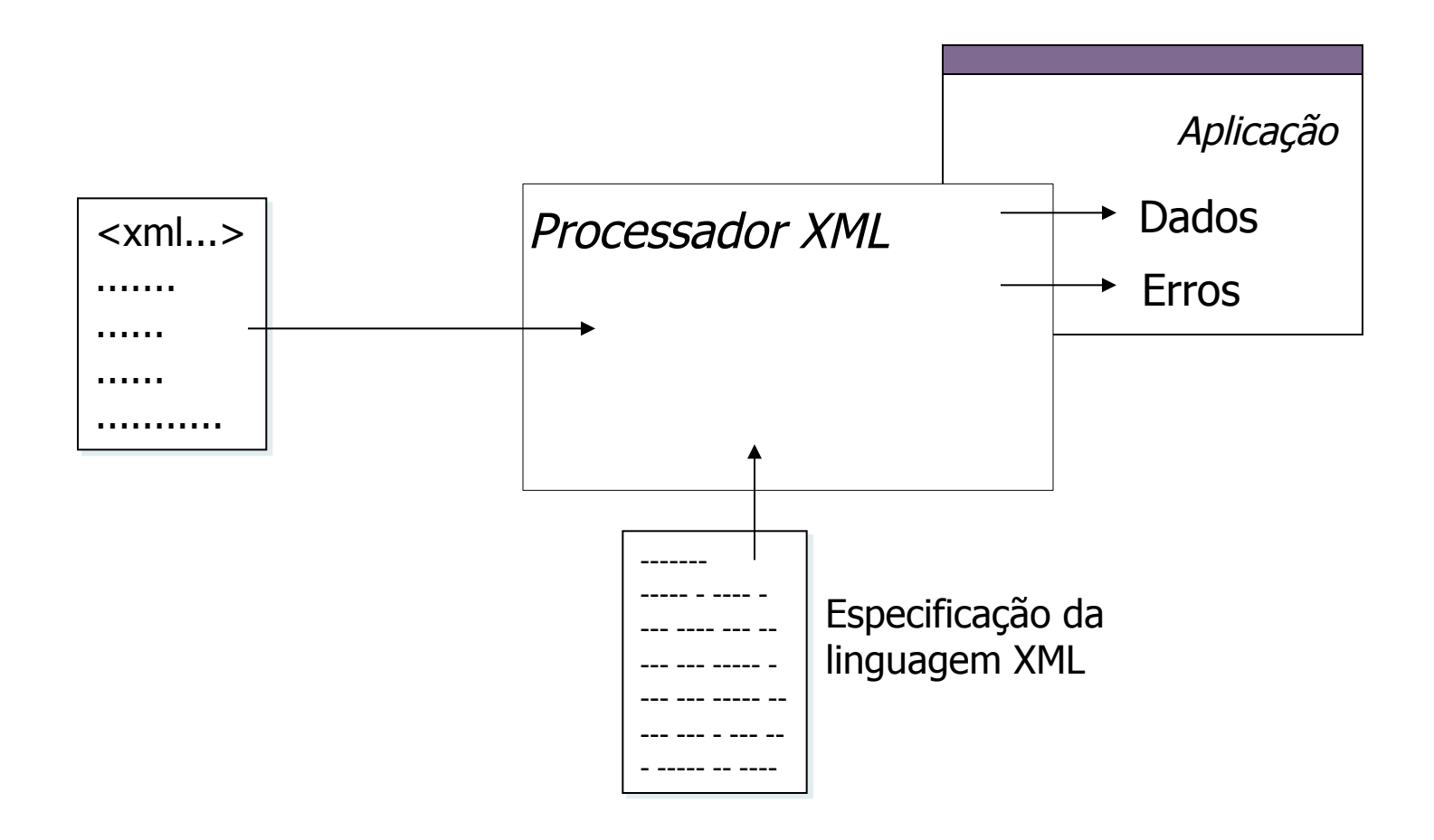

**7** 

ь

# Manipulador de Entidades

- ▶ Manipulador de entidades
	- parte do processador XML
		- ! responsável por localizar fragmentos de documentos
		- ! responsável por manipular a substituição das referências
- ! Os fragmentos de documentos podem ser
	- **In declarações de entidades**
	- outros arquivos de dados

# Manipulador de Entidades

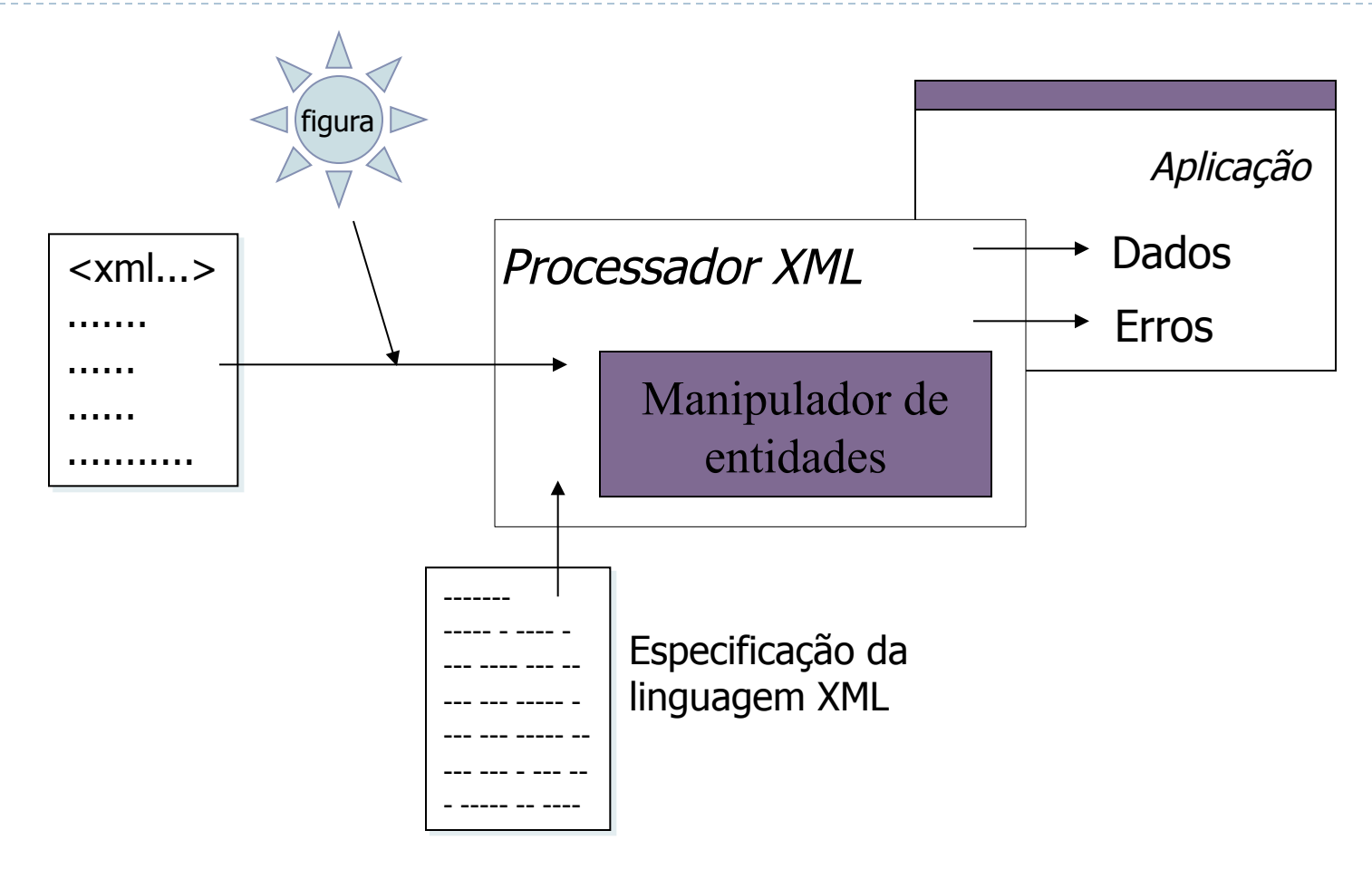

h,

#### Parser

- ▶ O Parser é a parte do processador XML responsável por verificar a integridade dos dados XML
- ! Um parsing pode ser executado de dois modos:
	- **E** sem validação
	- com validação.
- **Parsing sem validação** 
	- ! verifica se o documento é bem formado
- **Parsing com validação** 
	- ! verifica se o documento é bem formado
	- ! verifica se o documento é válido

#### Parser

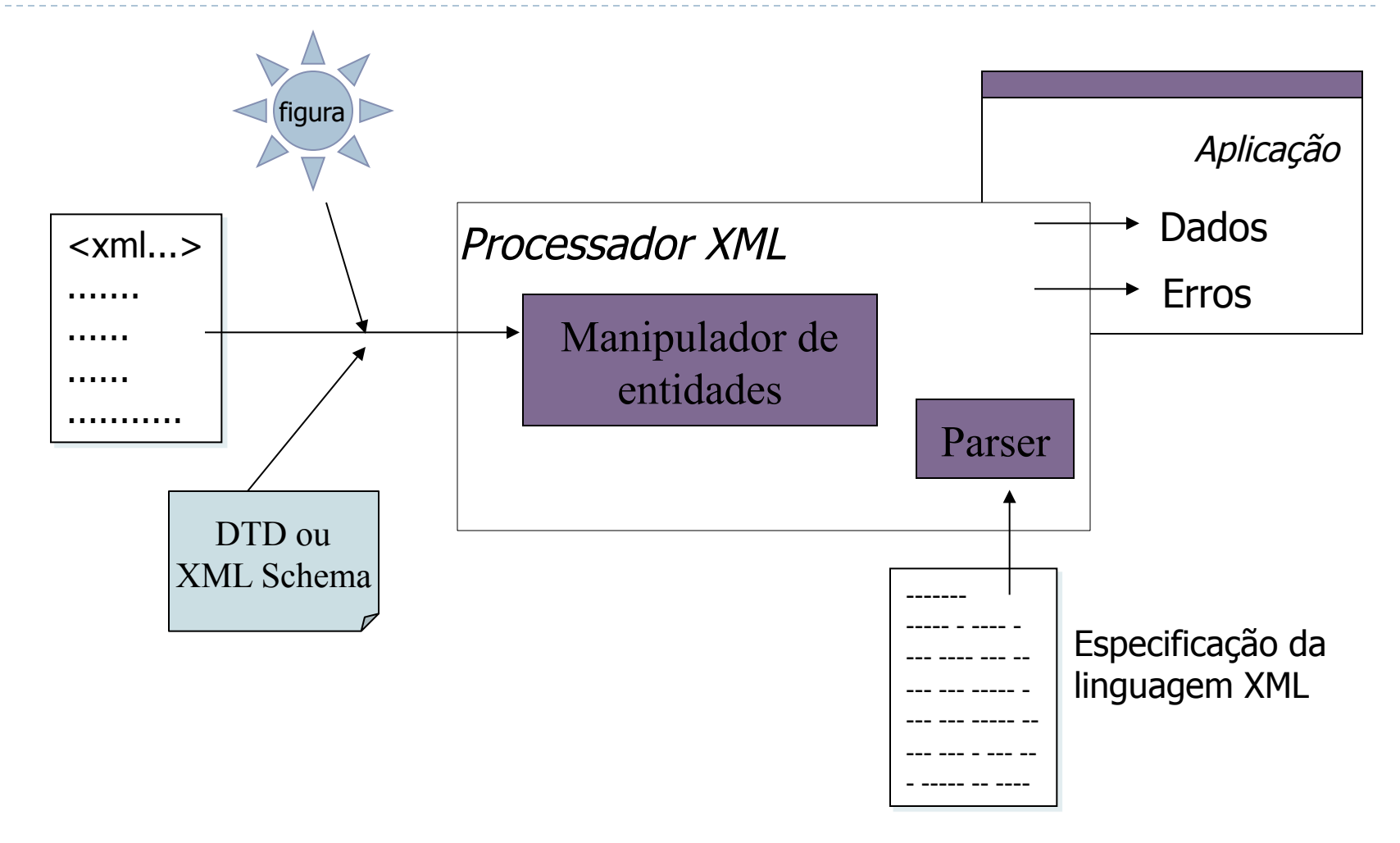

# Exemplo – Parser Online

! http://www.w3.org/2001/03/webdata/xsv

## APIs e Processadores

#### ! APIs

- ! DOM
- ! SAX

#### ▶ Processadores

- ! Xerces
- ▶ Oracle XML Processor
- ▶ Microsoft XML Processor
- ▶ Outros...

## SAX vs. DOM

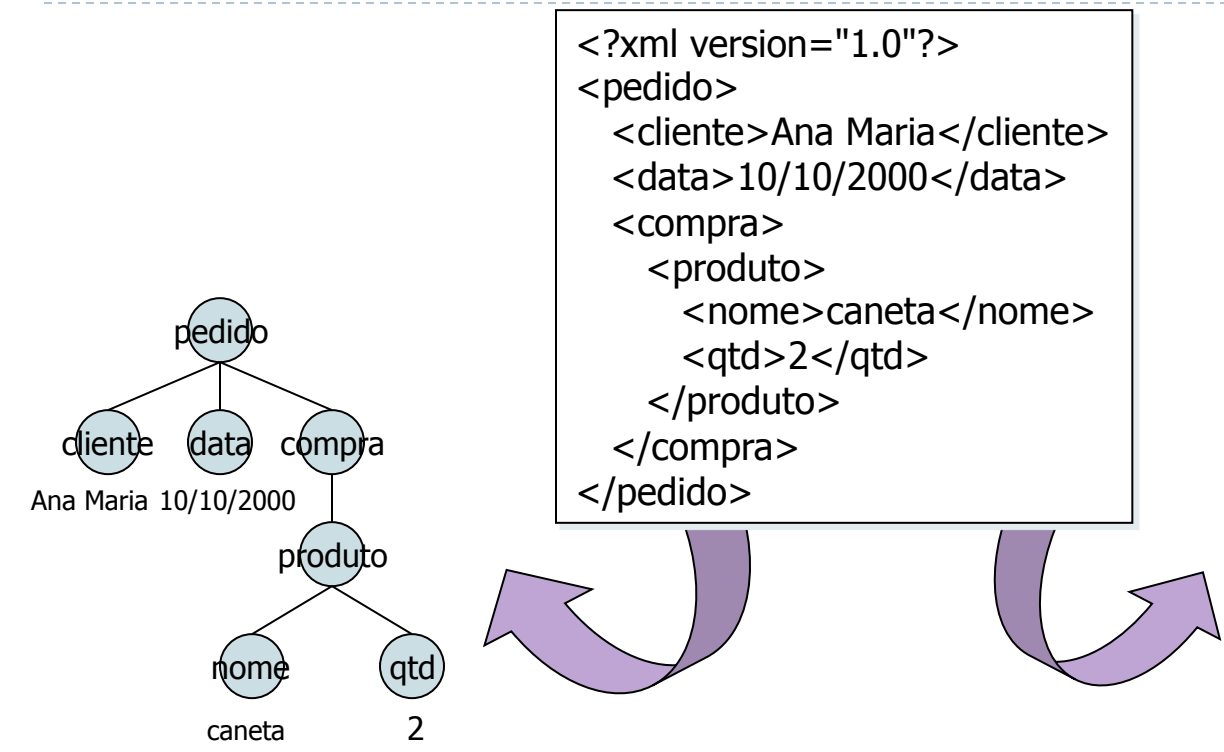

startDocument startElement pedido stabrtElement cliente caracteres Ana Maria endElement cliente startElement data caracteres 10/10/2000 endElement data startElement compra startElement produto startElement nome caracteres caneta endElement nome startElement qtd caracteres 2 endElement qtd endElement produto endElement compra endElement pedido endDocument

### SAX vs. DOM: como escolher?

#### ! DOM é melhor quando:

- ! A estrutura de um documento XML precisa ser modificada
	- ! Alterar posições de nodos
		- $\Box$  inserir, excluir, ordenar
	- ! Trocar nodos de uma árvore para outra
- ! Compartilhar o documento na memória com outras aplicações
	- ! As aplicações compartilham a mesma instância do objeto
- ! O tamanho do documento não é muito grande
- ! A aplicação precisa acessar a mesma parte do documento várias vezes

### SAX vs. DOM: como escolher?

- ▶ SAX é melhor quando:
	- ! Questões de memória e performance são críticas
		- ! Documento é muito grande para ficar em memória
	- ! A aplicação não precisa reconhecer a estrutura do documento XML
		- ▶ SAX "varre" o documento XML uma única vez
		- ! O status de "qual é o contexto no momento" precisa ser mantido

### SAX – Simple API for XML

Material de Vanessa Braganholo e Carina Dorneles

## Introdução

- ! Padrão desenvolvido na lista de e-mail XML-DEV
- ! http://www.saxproject.org/
- ! Apesar de não ter sido desenvolvida por um órgão oficial regulador de padrões, SAX tornou-se um padrão *de facto* e é um software livre para uso privado e comercial
- ! Primeira versão: maio de 1998

### Introdução

- ! SAX é uma API padrão para processamento de dados XML baseado em eventos
- ! O *parser* entrega informação para o aplicativo disparando eventos

# *Call-backs* e interfaces

#### $\triangleright$  O aplicativo

- ! instancia um objeto *parser*, fornecido por um desenvolvedor
- ! manda executar o *parsing* de um documento ou *stream* de dados através do objeto *parser*
- ! Enquanto processa os dados XML, o *parser*
	- ! detecta partes significativas tais como *start-tag*, *end-tag*, erros, etc,
	- ! envia esta informação para o aplicativo utilizando um mecanismo de *call-backs*

## Exemplo: *parsing* SAX

```
<pedido> 
   <cliente> 
     <razao_social>ABC</razao_social> 
    <cgc>00.000.000/0001-00</cgc>
   </cliente> 
   <itens_pedido> 
    \langleitem\rangle <produto>caneta azul</produto> 
         <quantidade>100</quantidade> 
         <preco_unit>2</preco_unit> 
    \langleitem\rangle </itens_pedido> 
</pedido>
```
# Exemplo: *parsing* SAX

```
start document 
start element: pedido 
start element: cliente 
start element: razao_social 
characters: ABC 
end element: razao_social 
start element: cgc 
characters: 00.000.000/0001-00 
... 
end element: cliente 
start element: itens_pedido 
start element: item 
start element: produto 
characters: caneta azul 
end element: produto 
... 
end document
```
## Mecanismo de *call-backs*

- **O** O aplicativo cria um ou vários objetos cujos métodos são utilizados pelo *parser* para informar a ocorrência de eventos
- **a O aplicativo passa referências a estes objetos para o** *parser*
- **8 O parser aceita os objetos e os utiliza no processamento** dos dados

### Interfaces

- ! Os objetos que o *parser* aceita devem pertencer a uma classe que define uma ou várias interfaces SAX  $($ org.xml.sax.\*)
- ! Deste modo, o *parser*
	- ! sabe que os métodos necessários estão presentes
	- ! executa chamadas aos métodos apropriados de acordo com a ocorrência dos eventos.

# Interfaces SAX 2.0

#### Interface XMLReader

Implementada pelo parser propriamente dito.

#### Interface ContentHandler

Manipula eventos básicos de marcação - início de documento, início de elemento, etc.

#### Interface Attributes

Manipula atributos

#### Interface ErrorHandler

Manipula erros

#### Interface EntityResolver

manipula entidades

# Interfaces SAX 2.0 (cont.)

Interface Locator

localização de cada erro - linha/coluna

Interface DTDHandler

Eventos relacionados a DTDs

Interface XMLFilter

Filtro XML

# Classe DefaultHandler (SAX 2.0)

**Implementa as interfaces** 

**EntityResolver DTDHandler ContentHandler ErrorHandler** 

com um comportamento default.

### Outras classes da API SAX 2.0

- Classe SAXNotSupportedException
- Classe SAXNotRecognizedException
- Classe SAXException
	- Encapsula erros e warnings gerais de SAX
- Classe SAXParseException
	- Encapsula erros e warnings de parsing

## Hierarquia de Interfaces

interface org.xml.sax.Attributes interface org.xml.sax.ContentHandler interface org.xml.sax.DTDHandler interface org.xml.sax.EntityResolver interface org.xml.sax.ErrorHandler interface org.xml.sax.Locator interface org.xml.sax.XMLReader interface org.xml.sax.XMLFilter

#### class java.lang.Object

- class org.xml.sax.helpers.AttributesImpl (implements org.xml.sax.Attributes)
- class org.xml.sax.helpers.DefaultHandler (implements org.xml.sax.ContentHandler, org.xml.sax.DTDHandler, org.xml.sax.EntityResolver, org.xml.sax.ErrorHandler)
- class org.xml.sax.helpers.LocatorImpl (implements org.xml.sax.Locator)
- class org.xml.sax.helpers.NamespaceSupport
- class org.xml.sax.helpers.ParserAdapter (implements
	- org.xml.sax.DocumentHandler, org.xml.sax.XMLReader)
- class org.xml.sax.helpers.XMLFilterImpl (implements org.xml.sax.ContentHandler, org.xml.sax.DTDHandler, org.xml.sax.EntityResolver, org.xml.sax.ErrorHandler, org.xml.sax.XMLFilter)
- class org.xml.sax.helpers.XMLReaderAdapter (implements org.xml.sax.ContentHandler, org.xml.sax.Parser)

class org.xml.sax.helpers.XMLReaderFactory

# Hierarquia de Classes (p/ Exceções)

class java.lang.Object

class java.lang.Throwable (implements java.io.Serializable)

class java.lang.Exception

class org.xml.sax.SAXException

class org.xml.sax.SAXNotRecognizedException

class org.xml.sax.SAXNotSupportedException

class org.xml.sax.SAXParseException

# Atividade não contemplada pelo SAX

- ! Escrever uma estrutura em formato XML
- ! Essa característica, quando implementada, será diferente em cada *parser*

# Construindo uma aplicação JAVA

- ▶ API XML para Java: JAXP
	- http://java.sun.com/xml/downloads/jaxp.html

#### ! Usaremos a classe *DefaultHandler*

- ! Implementação com características default
- ! Criar uma classe que **ESTENDE** a classe **DafaultHandler**…
- ! Além disso, precisamos de alguma implementação do PARSER propriamente dito (aquele que lê o documento e dispara os eventos para a nossa aplicação)
	- ! Em Java, o parser já vem no JAXP, e é a classe **SAXParser**
	- ! Uma instância da classe SAXParser pode ser obtida através da Factory **SAXParserFactory**
- ! Em outras linguagens, a implementação do parser provavelmente estará disponível em alguma classe que implementa a interface XMLReader

## Construindo uma aplicação JAVA

import java.io.\*;

import org.xml.sax.\*;

import org.xml.sax.helpers.DefaultHandler;

import javax.xml.parsers.SAXParserFactory;

import javax.xml.parsers.ParserConfigurationException;

import javax.xml.parsers.SAXParser;

public class MySAXApp extends DefaultHandler {

```
public MySAXApp () { 
   super(); 
}
```
Acompanhem o exemplo no arquivo MySAXApp.java, no diretório **exercicio1** 

Documentação JAVA:

http://docs.oracle.com/javase/7/docs/api/index.html

#### Classe main

public static void main (String argv[]) throws Exception {

```
if (argv.length != 1) {
   System.err.println("Modo de usar: MySAXApp <arquivo XML>"); 
   System.exit(1); 
 } 
 // Informa quem é o gerenciador de eventos SAX 
 DefaultHandler handler = new MySAXApp(); 
 // Usa o parsing default (sem validação) 
 SAXParserFactory factory = SAXParserFactory.newInstance(); 
 try { 
  // Faz o parsing 
   SAXParser saxParser = factory.newSAXParser(); 
  saxParser.parse( new File(argv[0]), handler );
 } catch (Throwable t) { 
   t.printStackTrace(); 
 } 
 System.exit(0);
```
}

#### Classe main

public static void main (String argv[]) throws Exception {

```
if (argv.length != 1) {
   System.err.println("Modo de usar: MySAXApp <arquivo XML>"); 
   System.exit(1); 
 } 
 // Informa quem é o gerenciador de eventos SAX 
 DefaultHandler handler = new MySAXApp(); 
 // Usa o parsing default (sem validação) 
 SAXParserFactory factory = SAXParserFactory.newInstance(); 
 try { 
  // Faz o parsing 
  SAXParser saxParser = factors.newSAXA
  saxParser.parse( new File(argv[0]), had
 } catch (Throwable t) { 
   t.printStackTrace(); 
 } 
 System.exit(0); 
                                          O handler é uma instância 
                                           da aplicação que estamos 
                                                  construindo!
```
}
### Exercício 1

- ▶ Compilar a classe MySAXApp (dentro de exercicio I) e executá-la usando o arquivo pedido | .xml como parâmetro
- ! Inserir um erro no arquivo pedido1.xml e executar a aplicação novamente
- ▶ Para compilar: javac MySAXApp.java
- ▶ Para executar: java MySAXApp pedido I.xml
- ▶ Se o javac não estiver funcionando, adicione C:\Arquivos de programas\Java\jdk1.6.0\_21\bin no PATH (Painel de Controle, Sistemas, Avançado, Variáveis de Ambiente)

### Interface XMLReader

- ! Seus métodos dividem-se em três grupos
- ▶ Métodos do tipo set
	- ! usados pela aplicação para registrar objetos no *parser* que correspondem a outras interfaces
- **Métodos do tipo** parse
	- ! métodos deste grupo são utilizados pelo aplicativo para executar o *parsing*
- **Métodos do tipo** get

Interface XMLReader (parse)

void parse InputSource input)

Faz o parsing de um documento XML.

void parse(String systemId)

 Faz o parsing de um documento XML a partir de um identificador de sistema (URI).

Importantes para quem vai usar outra linguagem de programação que não Java

# Interface XMLReader (set)

void setContentHandler ContentHandler handler) Permite que uma aplicação registre um ContentHandler void setDTDHandler DTDHandler handler) Permite que uma aplicação registre um ContentHandler void setEntityResolver(EntityResolver resolver) Permite que uma aplicação registre um EntityResolver void setErrorHandler(ErrorHandler handler) Permite que uma aplicação registre um ErrorHandler void setFeature(String name, boolean value) Seta o valor de uma característica void setProperty(String name, Object value) Seta o valor de uma propriedade

Interface XMLReader (get)

ContentHandler getContentHandler()

Retorna o ContentHandler

DTDHandler getDTDHandler()

Returna o DTDHandler

EntityResolver getEntityResolver()

Retorna o EntityResolver

ErrorHandler getErrorHandler()

Retorna o ErrorHandler

Boolean getFeature String name)

Retorna o valor de uma característica

Object getProperty(String name) Retorna o valor de uma propriedade

### Funcionamento

- ! Depois de registrar um ou mais objetos no *parser*, a aplicação chama um dos métodos parse
- ! O *parser* começa a ler os dados XML
- ! Quando um objeto significativo é encontrado, o *parser* pára e a informação é enviada para o aplicativo chamando o método apropriado através de um dos objetos registrados
- ! O *parser* espera o método retornar para continuar o processamento.

Para manipular o conteúdo do documento XML...

- ! O programador deve implementar os métodos da interface ContentHandler
- ! Através desses métodos, o aplicativo trata os eventos disparados pelo parser

# Interface ContentHandler

void characters(char<sub>[]</sub> ch, int start, int length) Recebe notificação do recebimento de caracteres (conteúdo de um elemento)

void endDocument()

Recebe notificação de final de documento

void endElement(String uri, String localName, String qName) Recebe notificação de final de elemento

void processingInstruction(String target, String data)

Recebe notificação de instrução de processamento

void startDocument()

Recebe notificação de início de documento

void startElement(String uri, String localName, String qName, Attributes atts)

Recebe notificação de início de elemento

# Interface ContentHandler

void endPrefixMapping(String prefix)

Termina o escopo de um mapeamento de prefixo

- void ignorableWhitespace(char[] ch, int start, int length) Recebe notificação de espaço em branco ignorável
- void setDocumentLocator(Locator locator) Recebe um objeto para localizar a origem dos eventos SAX
- void skippedEntity(String name)

Recebe notificação de uma entidade ignorada

void startPrefixMapping(String prefix, String uri) Inicia o escopo de um mapeamento de prefixo de um namespace

# Exemplo

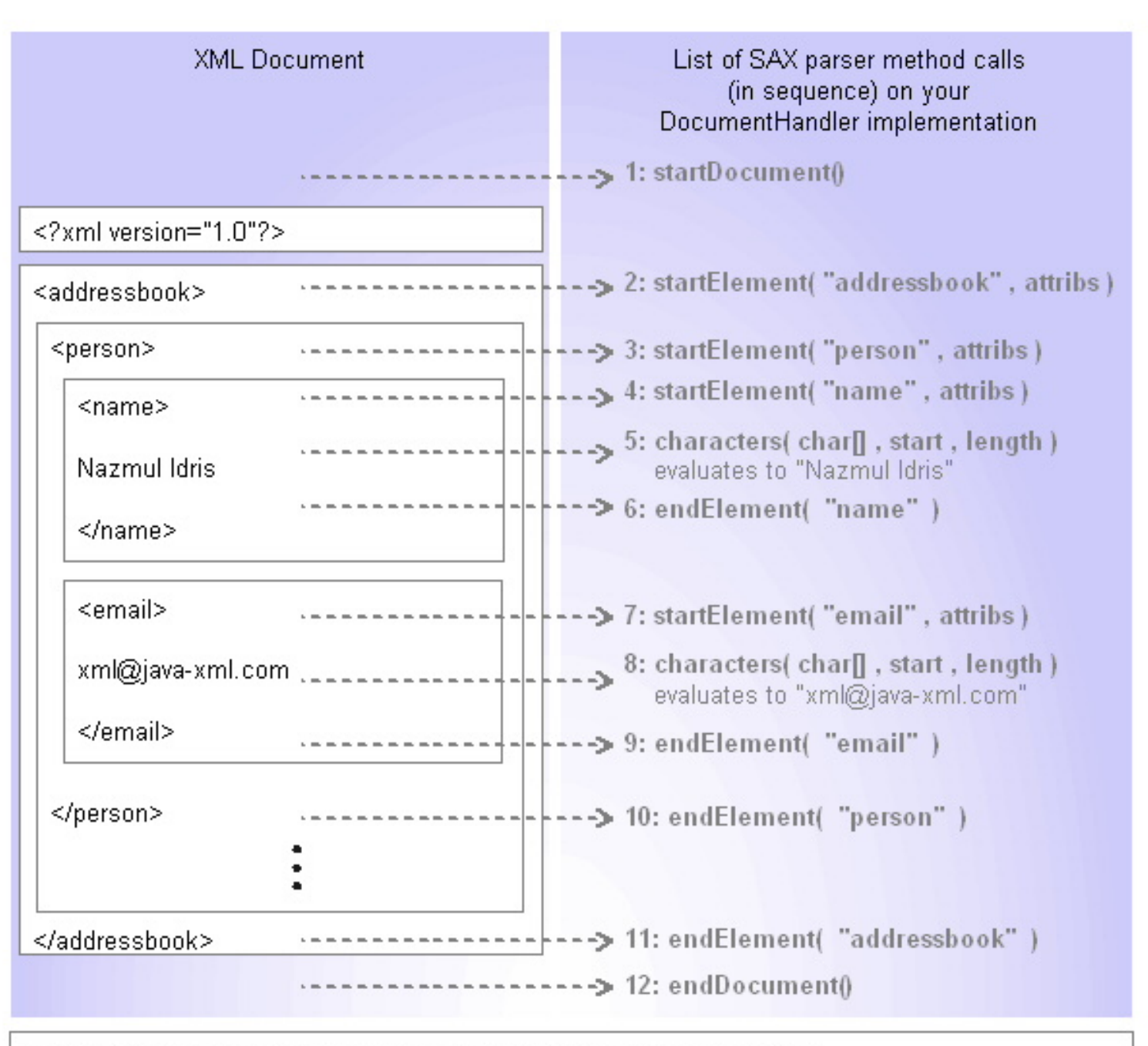

Figure 1: SAX DocumentHandler interface methods and their sequence

### startDocument e endDocument

- ▶ O primeiro método chamado é startDocument e o último é endDocument
- ! Métodos úteis para inicializar variáveis, abrir e fechar arquivos, etc

```
public void startDocument() { 
 total pedido=0;
}
```
# Exercício 2

- ▶ Compilar a classe MySAXApp (dentro de exercicio2) e executá-la usando o arquivo pedido | xml como parâmetro
- ! Modificar a classe para adicionar o método endDocument que imprime "final do documento" na saída

### startElement e endElement

- ▶ O método startElement é chamado quando uma start-tag é encontrada no fluxo de dados
- ! O método endElement é chamado quando uma end-tag é encontrada no fluxo de dados.

# XML que está sendo processado…

<pedido numero="1000"> <cliente> <razao\_social>ABC</razao\_social> <cgc>00.000.000/0001-00</cgc> </cliente> <itens\_pedido>  $<$ item $>$  <produto>caneta azul</produto> <quantidade>100</quantidade> <preco\_unit>2</preco\_unit> </item> <item> <produto>caneta preta</produto> <quantidade>200</quantidade> <preco\_unit>1</preco\_unit> </item> </itens\_pedido> </pedido>

# Exemplo

**51** 

}

```
public void startElement (String uri, String localName, String 
 qName, Attributes atts) { 
       pilha.push(qName);
```
# Exemplo

**URI do Namespace, ou string vazia se não houver namespace, ou se os namespaces não estiverem sendo processados** 

public void startElement (String uri, String localName, String qName, Attributes atts) { pilha.push(qName);

> **Nome local (sem prefixo de namespace), ou string vazia se os namespaces não estiverem sendo processados**

**Nome qualificado (com prefixo do namespace), ou string vazia se nome qualificado não estiver disponível** 

}

```
Exemplo
```

```
public void startElement (String uri, String localName, String 
  qName, Attributes atts) { 
       pilha.push(qName); 
  }
```

```
public void endElement (String uri, String localName, String 
 qName) throws SAXException { 
       pilha.pop(); 
  }
```
#### **(pilha é um objeto do tipo Stack)**

### characters

- ! O método characters é chamado quando um string de texto é encontrado. O exemplo abaixo converte o array de entrada para um string simples e armazena o nome do cliente.
- public void characters (char[] ch, int start, int length) throws SAXException {
	- if (pilha.peek().equals("razao\_social"))
		- String cliente = new String(ch,start,length);

### Exercício 3

! Utilizar a classe MySAXApp (dentro de exercicio3) como base, e modificá-la para que ela processe o pedido pedido1.xml mostrando a seguinte saída:

CLIENTE: ABC CGC: 00.000.000/0001-00 PRODUTO: caneta azul PRODUTO: caneta preta

! Atenção!! Todos os métodos necessários já estão declarados! Basta colocar a implementação deles!!!

# ignorableWhitespace

- ! Este método é chamado quando um string de caracteres que podem ser ignorados é encontrado
	- ! Espaços em branco que aparecem em elementos que somente podem conter elementos são considerados caracteres ignoráveis
	- ! Quando um esquema não é utilizado este método não é chamado, pois o parser não é capaz de distinguir entre elementos que podem conter texto e elementos que só podem conter outros elementos

### processingInstruction

- **I** processingInstruction
	- ! este método é chamado quando uma instrução de processamento é encontrada
	- ! o método recebe como parâmetros
		- ! nome da aplicação de destino
		- ! instrução de processamento

```
Exemplo
```
public void processingInstruction(String target, String data)

```
{<br>{
  if ( target.equals("ACME") ) 
 { 
   // o aplicativo é o processador ACME 
   if ( data.equals("new_page") ) 
 { 
     // quebra de página aqui... 
 } ... 
  } 
                                 } <?ACME new_page?>
```
### Exercício 4

- ! Utilizar a classe MySAXApp (dentro de exercicio4) como base e modificá-la para encontrar as instruções de processamento do arquivo view1.xml e as exibir na tela
- ! Atenção!! Exibir somente as instruções de processamento que contêm instruções SQL!!

### Atributos

- ! Quando o parser informa para a aplicação que uma startag foi encontrada, ele chama o método startElement
- ! Uma start-tag pode conter um ou mais atributos

# Atributos

#### ! Problema:

- ! não existe limite no número de atributos que um elemento pode conter
- ! portanto, esta informação não pode ser passada como parâmetro

### ▶ Solução:

- ! criar um objeto para encapsular todos os detalhes dos atributos
- ! este objeto deve implementar a interface *Attributes*

### Interface Attributes

int getIndex(java.lang.String qName)

Retorna o índice de um atributo (sua posição no elemento) de nome "qName"

int getIndex(java.lang.String uri, java.lang.String localName) Retorna o índice de um atributo (sua posição no elemento) de nome "uri":"localName"

int getLength()

Retorna o número de atributos da lista

java.lang.String getLocalName(int index)

Retorna o nome do atributo na posição indicada pelo parâmetro "index"

java.lang.String getQName(int index)

Retorna o nome do atributo na posição indicada pelo parâmetro "index"

java.lang.String getType(int index)

Retorna o tipo do atributo na posição indicada pelo parâmetro "index"

### Interface Attributes

java.lang.String **getType**(java.lang.String qName) Retorna o tipo do atributo de nome "qName" java.lang.String getType(java.lang.String uri, java.lang.String localName) Retorna o tipo do atributo de nome "uri":"localName" java.lang.String getURI(int index) Retorna o namespace do atributo na posição "index" java.lang.String getValue(int index) Retorna o valor do atributo na posição "index" java.lang.String getValue(java.lang.String qName) Retorna o valor do atributo de nome "qName" java.lang.String getValue(java.lang.String uri, java.lang.String localName) Retorna o valor do atributo de nome "uri":"localName"

# Métodos getLength e getQName

#### ▶ getLength

- retorna um valor inteiro que representa o número de atributos que o elemento possui
- ! o valor zero indica que não existem atributos
- ! cada atributo é identificado por um valor de índice, começando em zero.

#### ▶ getQName

! recebe um valor de índice e retorna o nome do atributo correspondente.

# Exemplo

! Recupera o nome do último atributo

String lastAttribute = null; int total $Atts = atts.getLength();$ if ( total $Atts > 0$  ) lastAttribute = atts.getQName(totalAtts - 1);

### Método getValue

#### ▶ getValue

- ! retorna o valor de um atributo
- ! é possível utilizar tanto um valor de índice quanto um nome de atributo como parâmetro.

lastAttValue = atts.getValue(totalAtts - 1);

### Método getType

#### ▶ getType

- ! retorna informações sobre o tipo do atributo
- ! quando uma DTD é utilizada, cada atributo possui um tipo de dados (CDATA, ID ou NMTOKEN)
- ! quando o parser não possui acesso à DTD, o tipo default (CDATA) é utilizado

# Exemplo

! Reconstrói a lista de atributos original (declaração da DTD)

```
public void startElement (String uri, String localName, String qName,
  Attributes atts) 
   { 
 System.out.print( "<!ATTLIST " + qName + " ");
 for( int i = 0; i < atts.getLength(); i++)
 { 
   System.out.print( atts.getQName(i) + " " + 
                atts.getType(i) + " " + "#IMPLIED \"" + 
                atts.getValue(i) + "\" \n" );
 } 
  System.out.print( "> \n" ); 
}
```
### Método getValue

#### ! getValue

- ! recupera o valor de um atributo nomeado
- ! o nome do atributo deve ser passado como parâmetro
- ! se o atributo não existe, um valor nulo é retornado

# Exemplo

! Recupera o valor do atributo numero do elemento pedido

```
public void startElement (String uri, String localName,
 String qName, Attributes atts)
```

```
{
   if (qName.equals("pedido")) 
       num pedido = \text{atts.getValue("numero");}
```
}

### Exercício 5

! Utilizar a classe MySAXApp (dentro de exercicio5) como base e modificá-la para processar o pedido pedido l.xml, exibindo as seguintes informações:

\*\*\*\*\*\*\*\*\*\*\*\*\*\*\*\*\*\*\*\*\*\*\*\*\*\*\*\*\*\*\*\*\*\*\*\*\*\*\*

#### PEDIDO NUMERO 1000 PROCESSADO! CLIENTE: ABC VALOR TOTAL: 400

\*\*\*\*\*\*\*\*\*\*\*\*\*\*\*\*\*\*\*\*\*\*\*\*\*\*\*\*\*\*\*\*\*\*\*\*\*\*\*

### Interface ErrorHandler

- ! Um aplicativo implementa a interface ErrorHandler para ser informado sobre erros e warnings
- **Métodos:**

void error(SAXParseException exception) Recebe notificação sobre um erro recuperável void fatalError(SAXParseException exception) Recebe notificação sobre um erro irrecuperável void warning(SAXParseException exception) Recebe notificação sobre um warning
# Exemplos de tipo de erro

- ▶ ERROR: erros de validação
- ! FATAL ERROR: erro de má-formação do XML
- ! WARNING: falha ao carregar alguma entidade externa
- ! Atenção: Um erro fatal causa uma excessão no método parse por default, e o evento fatalError não é disparado. Para forçar o disparo do evento, adicionar a linha factory.setFeature("http://apache.org/xml/features/ continue-after-fatal-error", true)

# Exemplo

! Mostra mensagem cada vez que um warning é disparado

public void warning (SAXParseException exception) {<br>} System.out.print( "WARNING: " + exception); }

! Para saber se o processamento de namespaces está setado:

SAXParserFactory factory = SAXParserFactory.newInstance(); SAXParser saxParser = factory.newSAXParser(); saxParser.isNamespaceAware();

**Para setar o processamento de namespaces:** 

SAXParserFactory factory = SAXParserFactory.newInstance(); factory.setNamespaceAware(true);

> Veja classe exemplo no diretório namespaces

### Parser com validação – na JAXP

! Para fazer um parser com validação

 // Usa o parsing com validação SAXParserFactory factory = SAXParserFactory.newInstance(); factory.setValidating(true);

! Implementar o método error para exibir os erros de validação:

```
public void error(SAXParseException err) 
{<br>}
  System.out.println( "ERROR (" + err + ")"); 
}
```
# Validação com XML Schema - JAXP

! Declaração de constantes (só para facilitar, não é necessário)

static final String JAXP\_SCHEMA\_LANGUAGE = "http://java.sun.com/xml/ jaxp/properties/schemaLanguage"; static final String W3C\_XML\_SCHEMA = "http://www.w3.org/2001/ XMLSchema";

! No método main da classe:

```
SAXParserFactory factory = SAXParserFactory.newInstance();   
factory.setNamespaceAware(true);   
factory.setValidating(true); 
SAXParser saxParser = factory.newSAXParser(); 
saxParser.setProperty(JAXP_SCHEMA_LANGUAGE, W3C_XML_SCHEMA);
```
# Validação – outras linguagens

- ! A interface XMLReader tem o método setFeature que é usado, entre outras coisas, para setar a validação
	- ▶ Setar a "feature" validation para TRUE

xr.setFeature("http://xml.org/sax/features/validation", true);

- ! (xr é a referência para a classe que implementa a interface XMLReader)
- ! Implementar o método error para exibir os erros de validação

```
public void error(SAXParseException err) 
{<br>}
  System.out.println( "ERROR (" + err + ")"); 
}
```
#### Exercício 6

- ▶ Utilizar a classe MySAXApp (dentro de exercicio6) como base e modificá-la para processar o pedido pedido2.xml com validação
- ! Inserir erros no documento (em relação à DTD) e executar o parsing
- ! Vejam o que acontece quando vocês não implementam o método error()

! Os erros podem ser tratados de forma mais especializada usando os métodos: error, fatalError e warning…

## Outras interfaces

- ! Mais específicas, usadas por quem precisa implementar um parser mais complexo
- **Interface Locator** 
	- ! Identifica o número de linha e o número do caractere que originou um erro no parsing
- ▶ Interface DTDHandler
	- ! Informa sobre entidades binárias e declaração de notações
- ▶ Interface EntityResolver
	- Intercepta referências a entidades
- ! Detalhes sobre elas podem ser encontrados em http://www.saxproject.org/apidoc/org/xml/sax/packagesummary.html

#### Exercício 7

- ! Modificar a classe MySAXApp (dentro de exercicio7) para exibir a nota fiscal referente ao pedido.
- ▶ Processe com o documento pedido3.xml, que possui dados do endereço do cliente.

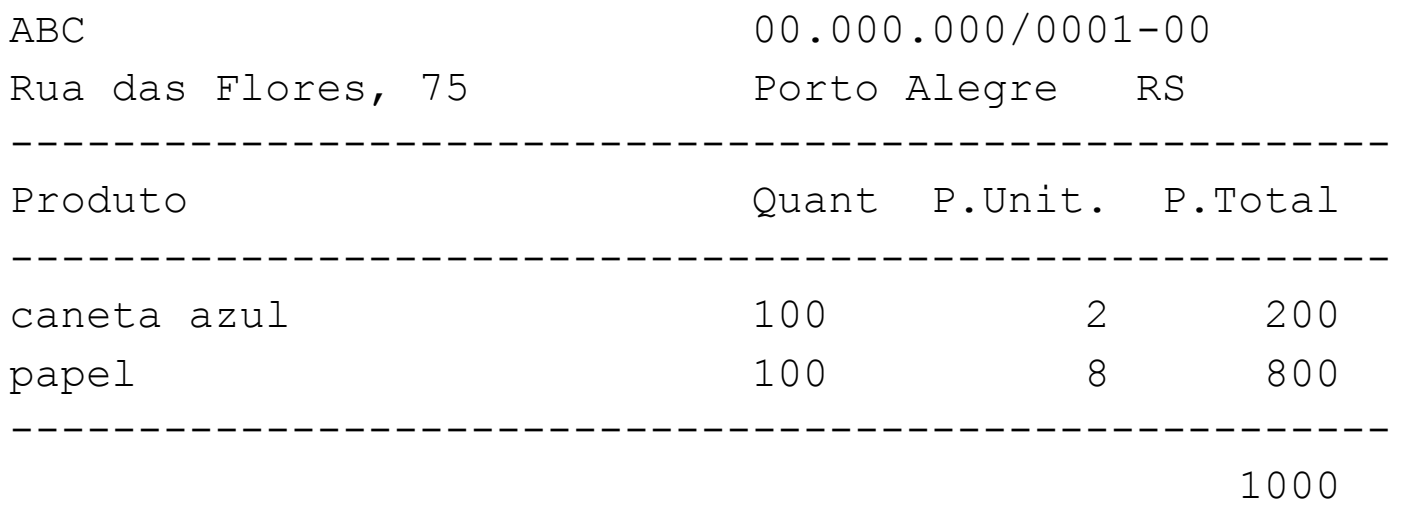

### Exercício 8

- ! Imprimir na tela o documento XML que está sendo lido. O arquivo *MySAXApp* (dentro de exercicio8) já contém a declaração dos métodos necessários
- ! Testar com *pedido3.xml* e *view1.xml*

# Fontes de Referência:

- ! http://www.saxproject.org/apidoc/org/xml/sax/packagesummary.html (Documentação de todas as interfaces (em Java))
- ! Excelente tutorial da SUN sobre JAXP: http://java.sun.com/j2ee/1.4/docs/tutorial/doc/ JAXPSAX.html